# **Білет 6**

**1**

**клас**

**9** 

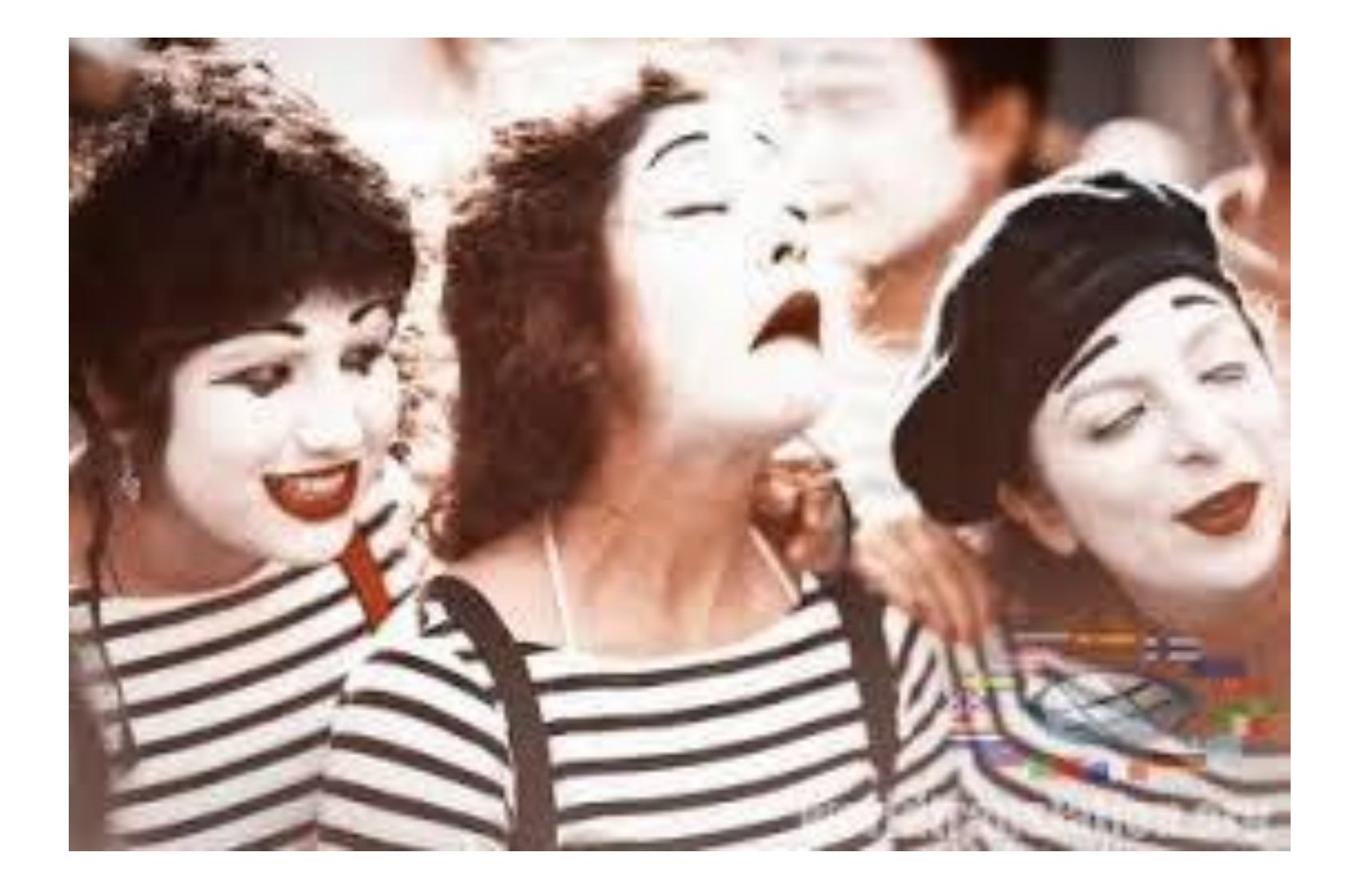

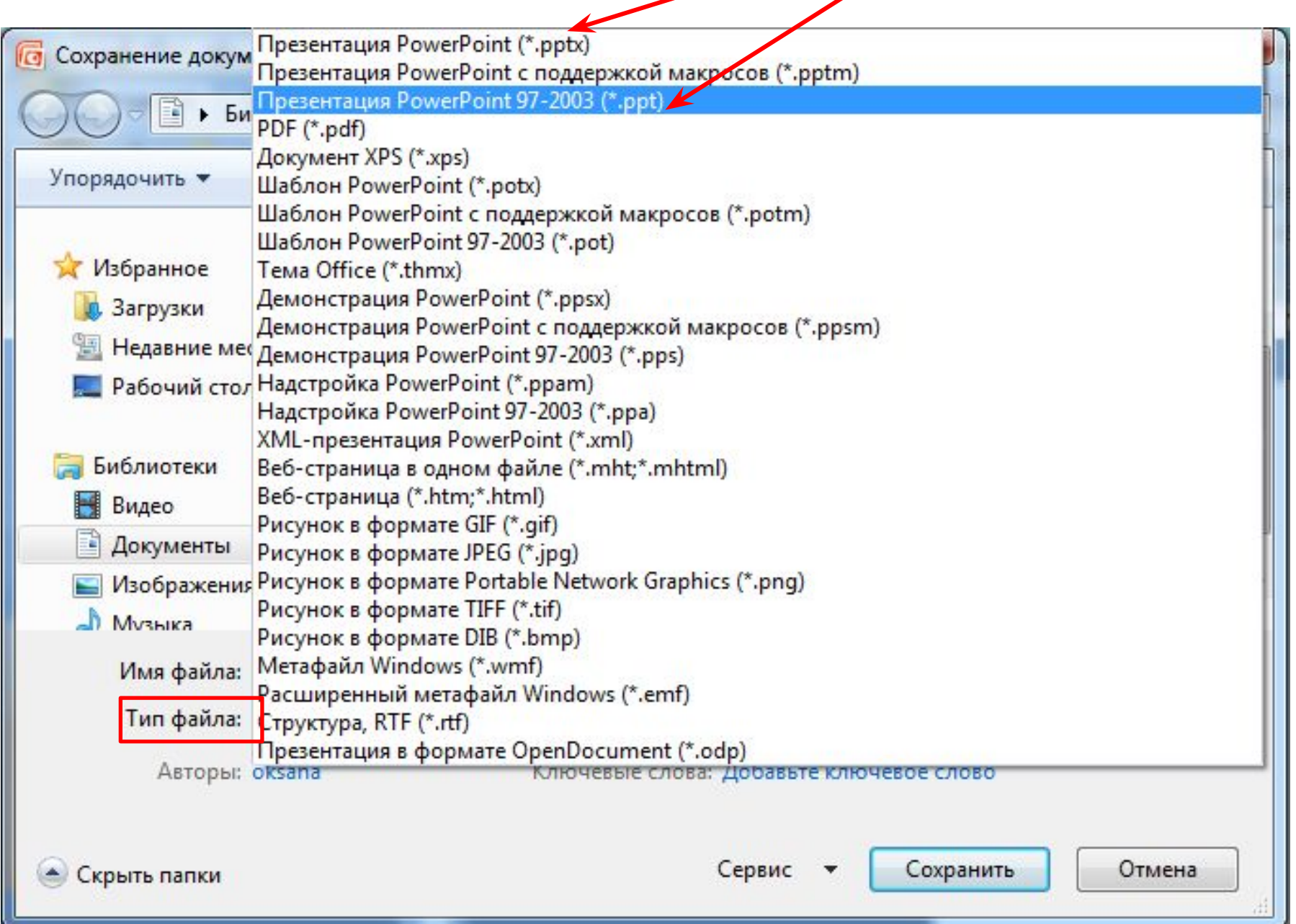

E

Багатотомний архів - це архів RAR, що зберігається в декількох файлах, які називаються томами.

Томи підтримує лише формат RAR. За умовчанням кожен том (частина багатотомному архіву) отримує ім'я ім'я тому.partNNN, де NNN - номер TOMY.

Усі томи мають бути збережені в одній папці; розпакувати їх слід, починаючи з першого.

Щоб створити багатотомний архів, потрібно відкрити вікно Ім'я архіву та параметри, у полі Розбити на томи, байти зазначити обсяг тому клацнути кнопку ОК.

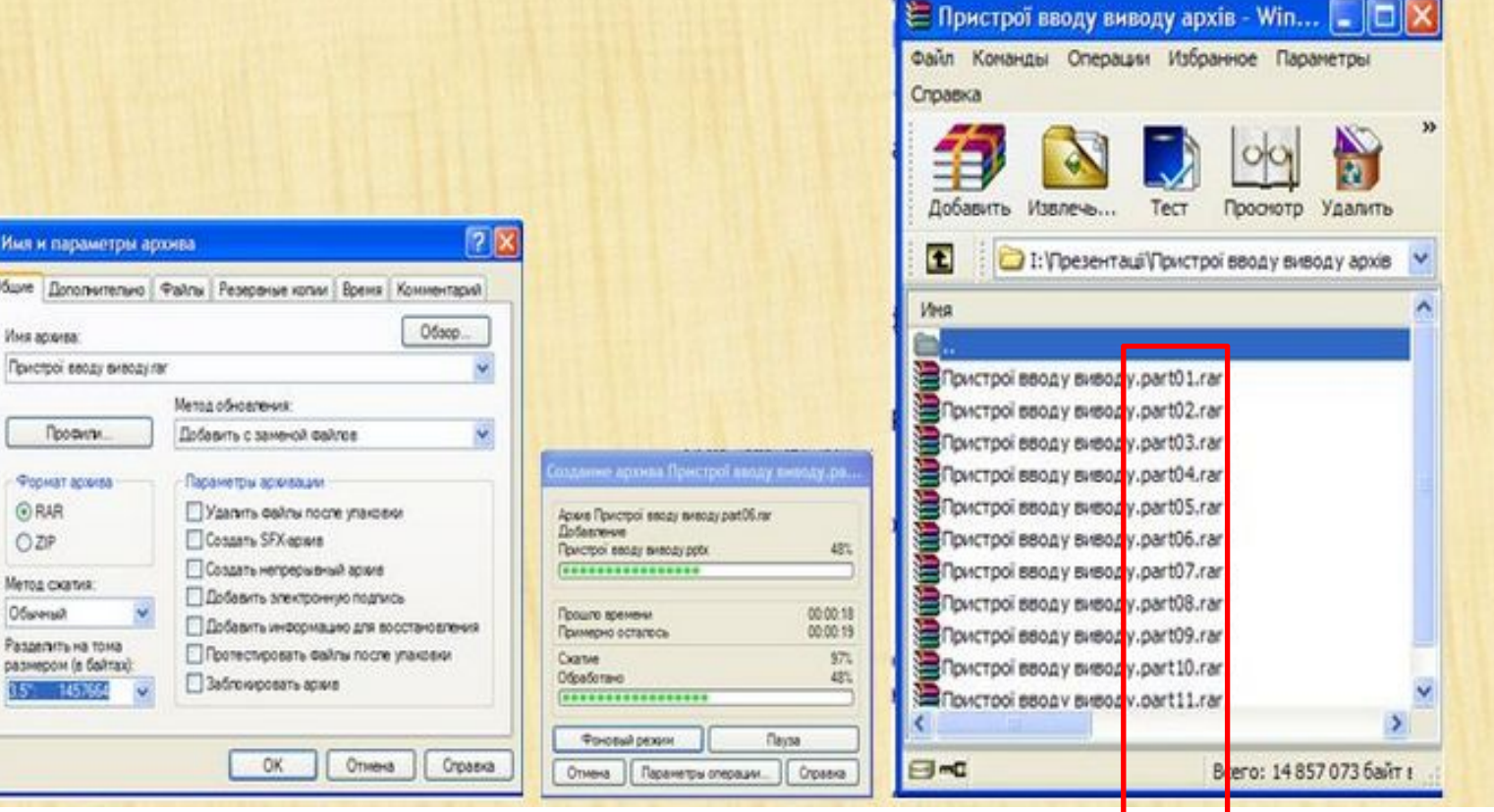

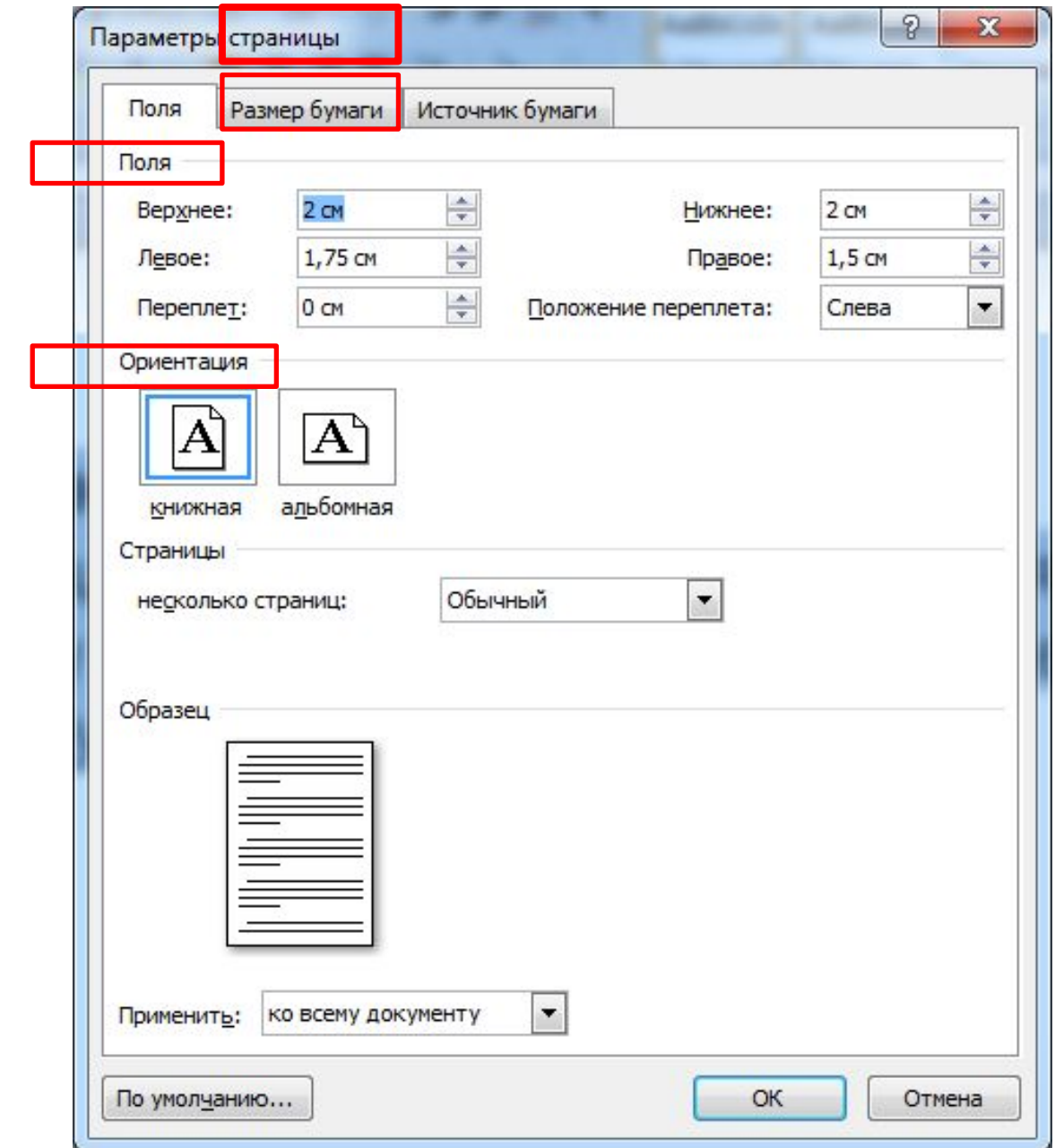

**Фíшинг** (англ. *Phishing* від fishing — рибальство) — вид шахрайства, метою якого є виманювання у довірливих або неуважних користувачів мережі персональних даних клієнтів онлайнових аукціонів, сервісів з переказування або обміну валюти, інтернет-магазинів. Шахраї використовують усілякі виверти, які найчастіше змушують користувачів самостійно розкрити конфіденційні дані наприклад, посилаючи електронні листи із пропозиціями підтвердити реєстрацію облікового запису, що містять посилання на веб-сайт в Інтернеті, зовнішній вигляд якого повністю копіює дизайн відомих ресурсів. **5**

Фішинг - один з різновидів соціальної інженерії, заснована на незнанні користувачами основ мережевої безпеки: зокрема, багато хто не знає простого факту: сервіси не розсилають листів з проханнями повідомити свої облікові дані,

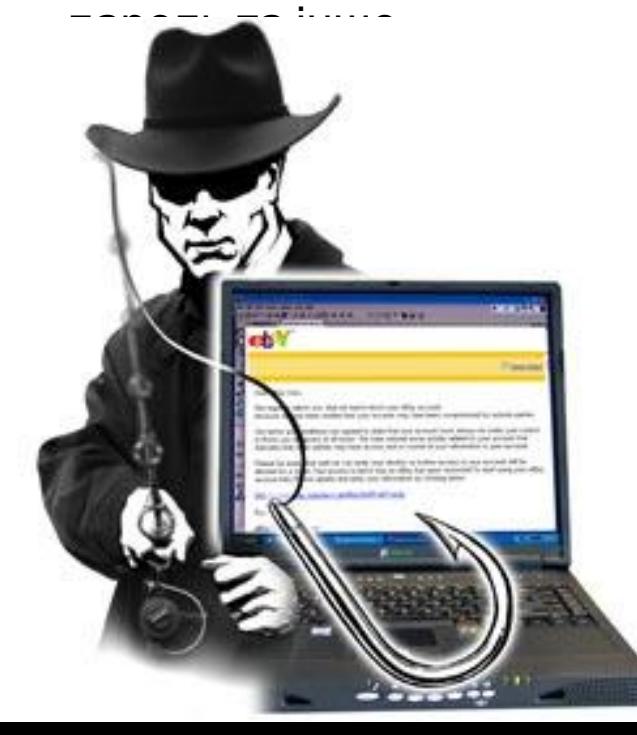

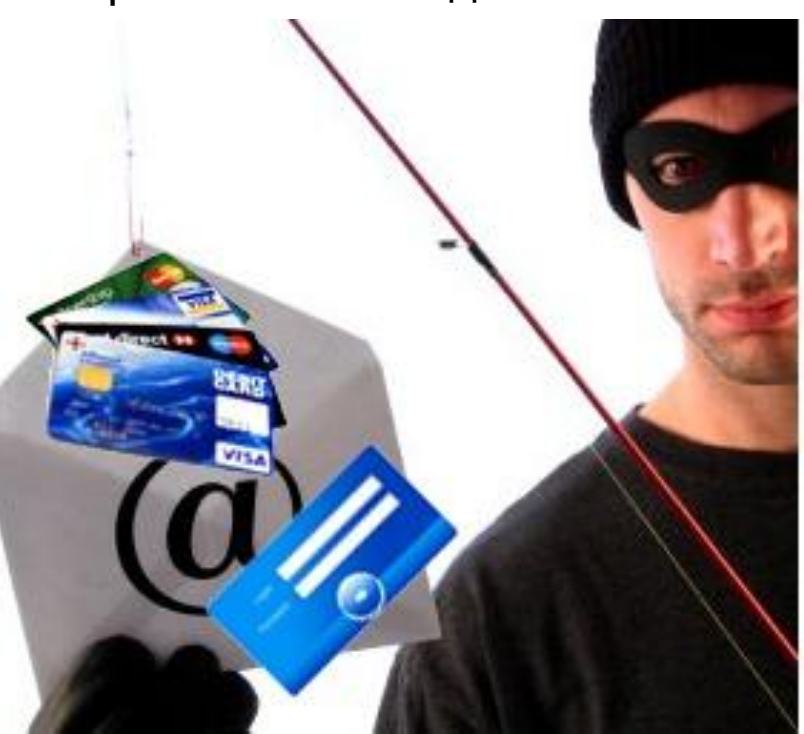

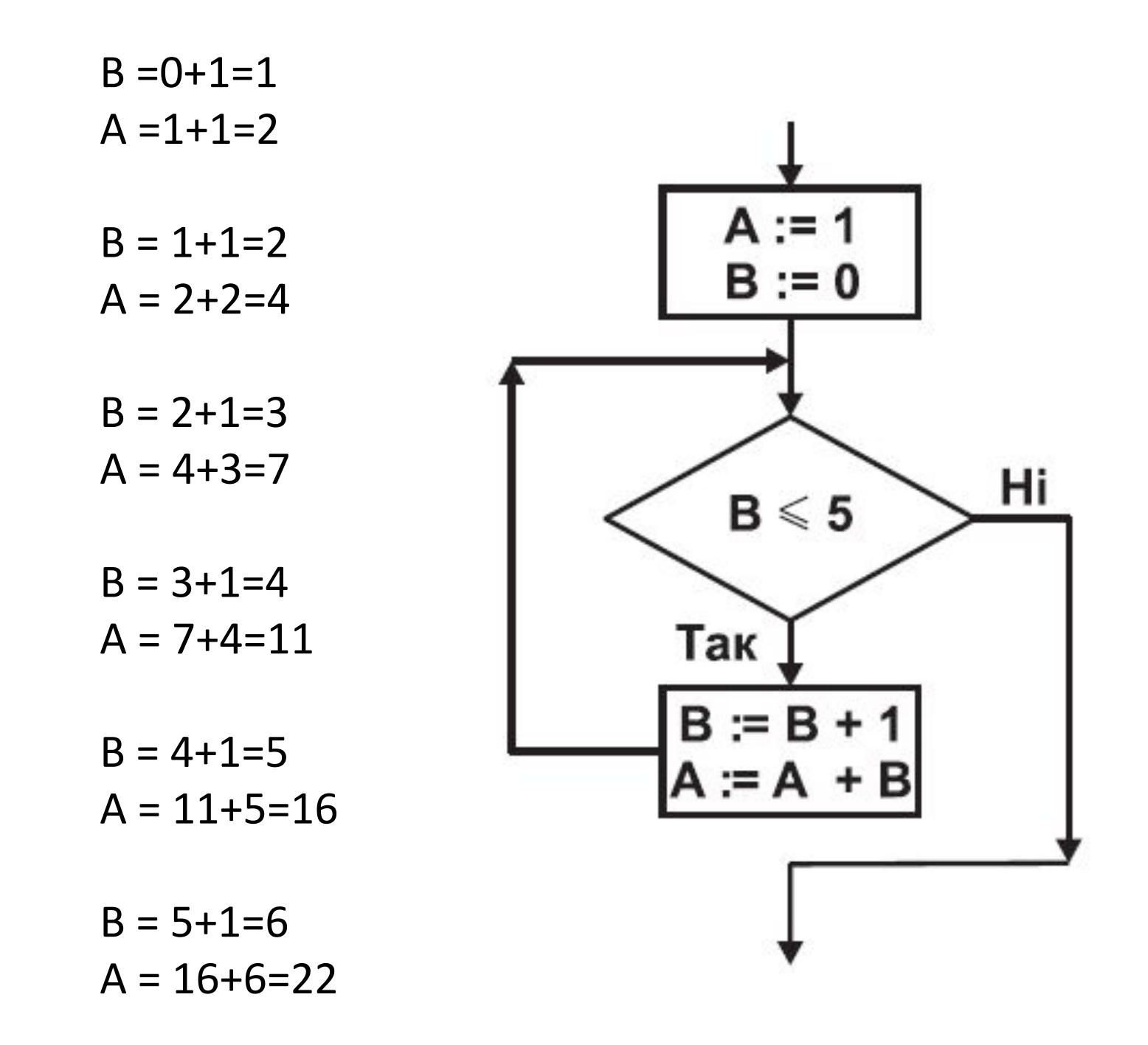

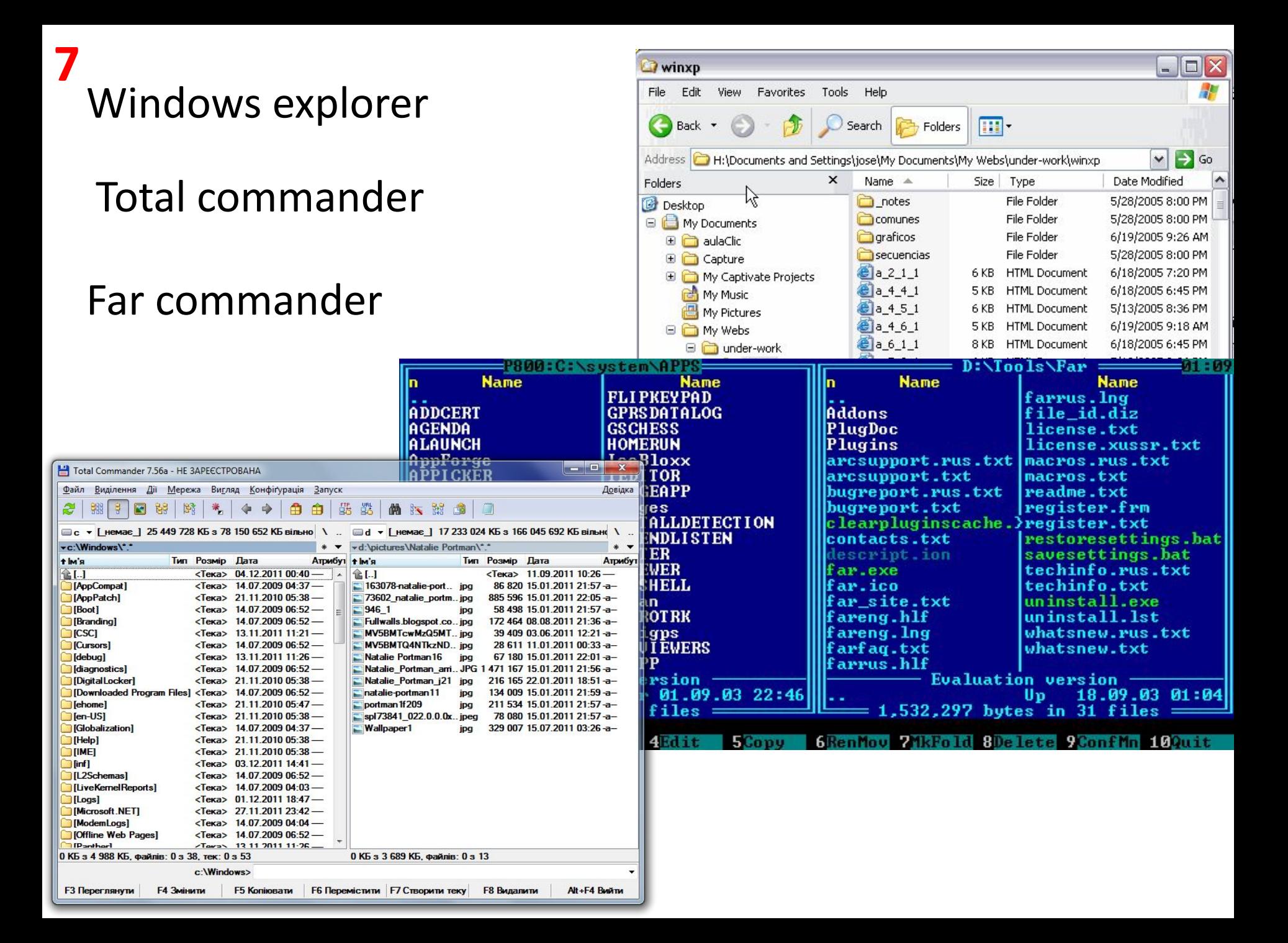

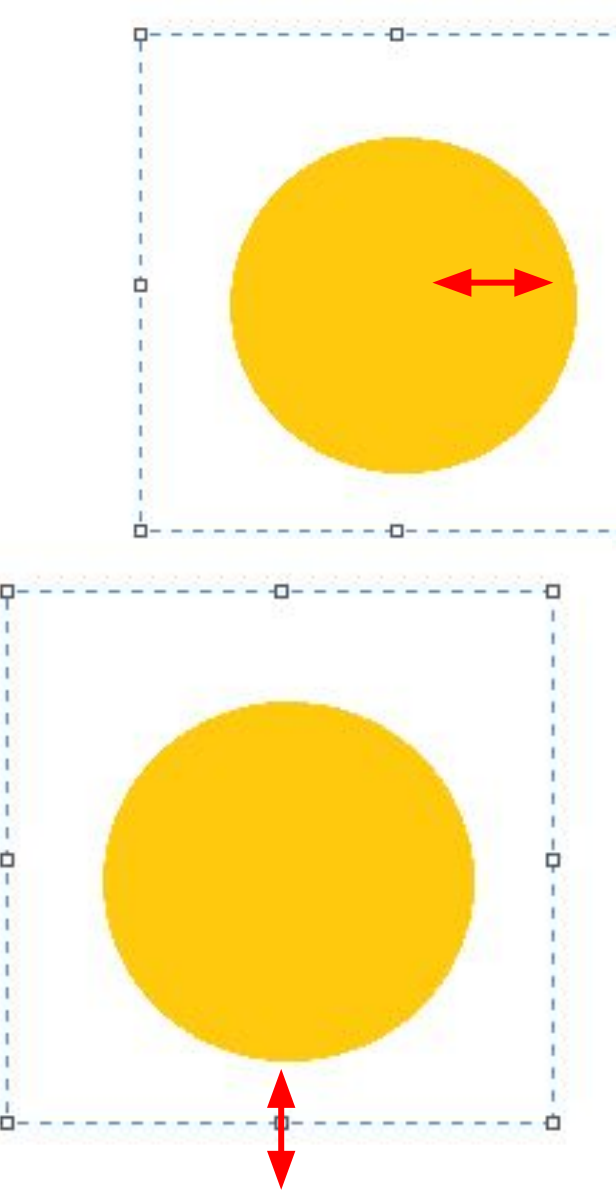

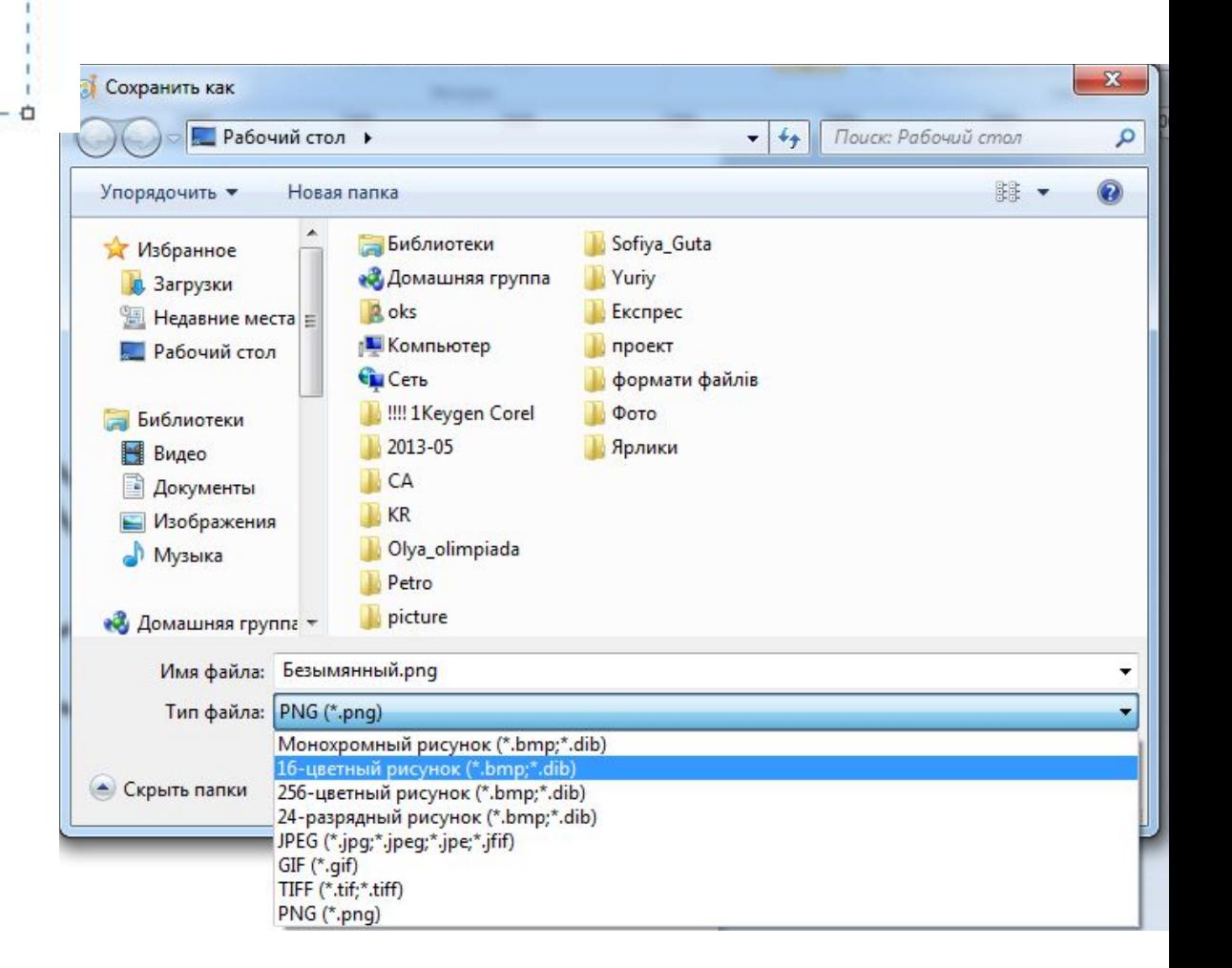

### Створення таблиці

У Word 2007 існує кілька способів створення таблиці в текстовому документі:

- 1) вставити таблицю простої структури;
- 2) накреслити таблицю довільної структури;
- 3) вставити таблицю з колекції шаблонів;
- 4) перетворити фрагмент тексту в таблицю.

Усі команди створення таблиць знаходяться у списку кнопки Таблиця групи Таблиці вкладки Вставлення.

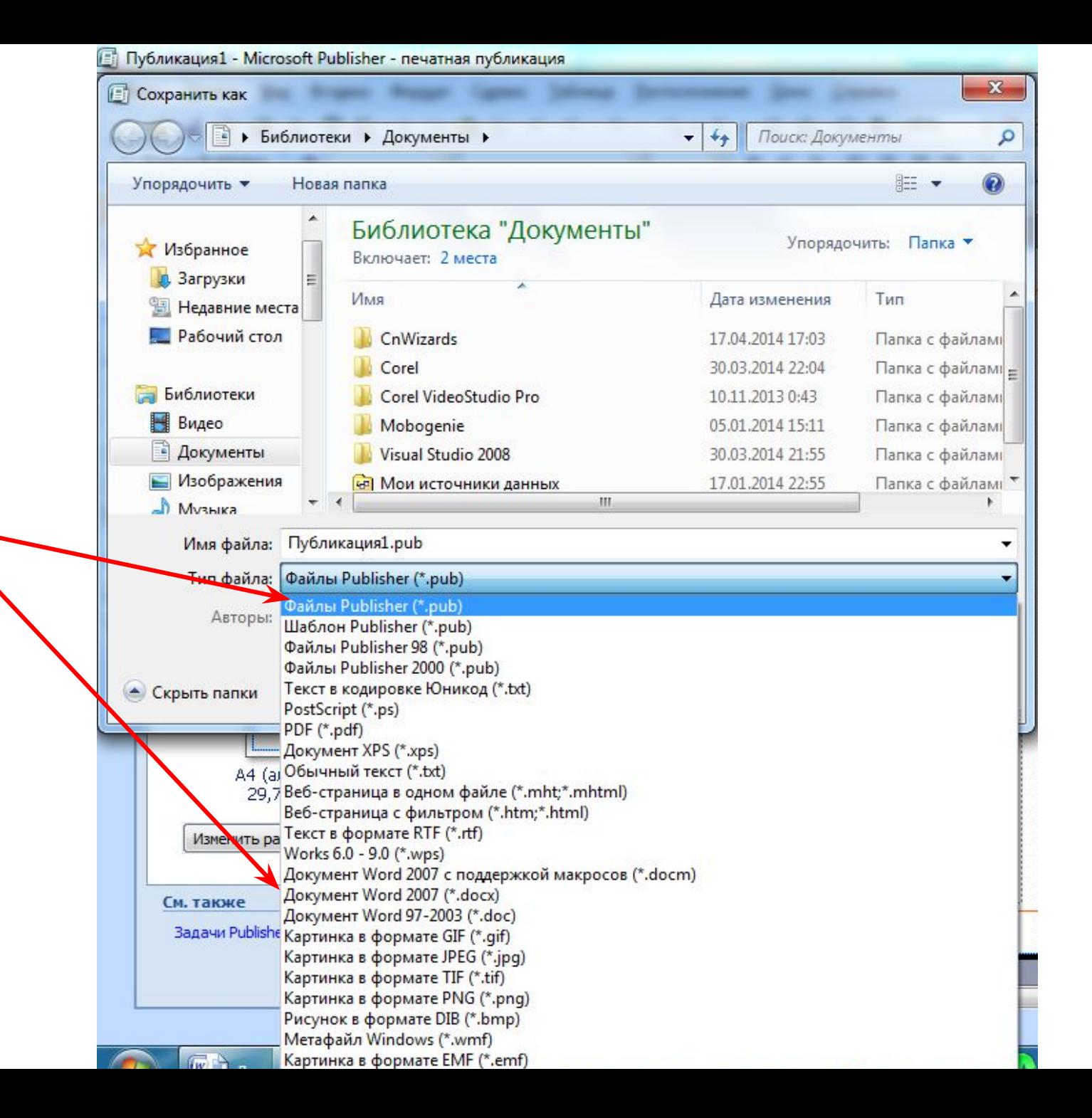

#### Записування (захоплення) відео

Для записування відео існує багато різноманітних програм. Розглянемо виконання записування (захоплення) відео на прикладі програми Windows Movie Maker (англ. Movie Maker - той, що створює кіно), яка входить до складу стандартних прикладних програм операційної системи Windows. Ня програма є вілеоредактором.

Під час записування відео може здійснюватися запис і відео, і звуку або тільки відео. Відповідно до комп'ютера слід під'єднати пристрої введення відео- і звукових даних або тільки відеоданих.

Для записування відео необхідно виконати такі дії:

- 1. Виконати Файл  $\Rightarrow$  Запись видео (рос. запись видео запис відео).
- 2. Вибрати пристрій, з якого буде здійснено записування відео, у полі Доступные устройства (рос. доступные устройства - доступні пристрої) вікна Мастер видеозаписи (рос. мастер видеозаписи майстер з відеозапису) (рис. 2.71).

#### *Імпорт відео із стрічки* **12**

Відеозапис із стрічки цифрової відеокамери можна копіювати на комп'ютер за допомогою відеоімпорту. При імпорті із стрічки цифрової камери на комп'ютер відео кодується у відеофайл і зберігається на жорсткому диску.

Примітки

• Відеоімпорт можна також запустити за допомогою програми Windows Movie Maker. Переконайтеся, що цифрова камера підключена до комп'ютера і включена в режимі відтворення. У програмі Windows Movie Maker відкрийте меню Файл і виберіть пункт *Імпорт з цифрової відеокамери.*

За допомогою Windows Movie Maker можна додавати у фільм назву, ім'я творця, дату, титри і інший текст. Наприклад, можна додати титри, щоб представити людину або сцену у фільмі.

Титри можна додавати в різних частинах фільму: на початку або в кінці, до або після кліпу або поверх нього. Титр відтворюється протягом вказаного часу або сам по собі, або накладаючись на відео в процесі його відтворення, після чого він зникає, і відтворюється відеокліп або зображення.

## 13 А) дисплей

4) пристрій виведення повідомлень, який працює за принципом телевізора

## Б) плотер

1) пристрій виведення, який управляє рухом пера для нанесення лінії на аркуш паперу

В) принтер 5) друкуючий пристрій

• МОДЕМ <sup>2)</sup> пристрій, що забезпечує зв'язок одного комп'ютера з іншим через телефонні лінії

Д) клавіатура

3) пристрій для введення текстових повідомлень

14 А) Мухаммад ібн Муса аль-3) від його імені з'явився термін «алгоритм» Хорезмі

Б) Августа Ада Лавлейс 4) перший у світі програміст, автор понять «розгалуження» та «цикл»

2) автор терміна «кібернетика» В) Андре-Марі Ампер

- 1) автор першого програмованого комп'ютера Д) Конрад Цузе та першої мови програмування високого рівня
- Г) Джордж Буль

5) автор алгебри логіки